# Canon

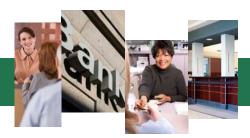

# **One-Touch Workflows for Financial Professionals**

Today, financial professionals must complete tasks quickly and accurately while complying with an everincreasing number of regulations.

Canon solutions can streamline common workflows such as adding new accounts, sending compliance reports, processing loan applications, and accessing forms.

With Canon Workflow Composer, you can transform labor-intense manual tasks into custom, one-touch buttons. The solutions also make it easy to add critical index information to processed documents so that they integrate seamlessly into back office systems.

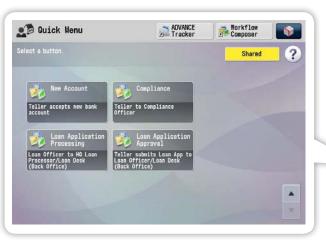

You can create Workflow **Composer and Quick** Menu buttons that support common financial workflows or customize them to execute tasks unique to your organization.

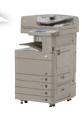

# Streamline New Account Processes PDF department. NEW Place application in Scan any additional E-MAIL

feeder and press New Account button.

documents such as photo IDs and press Done.

Scanned items are sent to the New Accounts

A hard copy is printed for branch records.

An e-mail confirmation is sent to branch manager to create audit trail.

### New Accounts

Simplify new account processes with the press of a button. Once selected, the solution leads the teller through several easy steps.

Tellers can now simply and accurately scan, save, and e-mail the document to critical personnel.

# **Compliance**

Now tellers can guickly accomplish compliancerelated tasks such as e-mailing SARs to the proper officers.

The solution also enables them to attach indexing information to the files so that they can be stored, and more easily retrieved from back office systems.

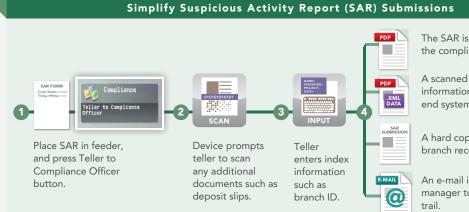

 $\mathbf{a}$ 

The SAR is sent via e-mail to the compliance officer.

A scanned image with index information is sent to back end system.

A hard copy is printed for branch records.

An e-mail is sent to branch manager to create an audit

#### Loan Application Processing

Loan officers can quickly submit loan applications to the appropriate personnel and add index information so they are entered correctly into back office systems.

#### Leverage Smarter, Easier Application Processes

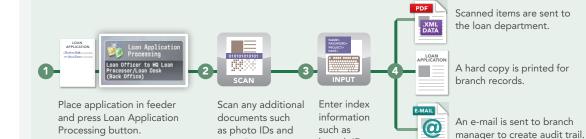

branch ID.

press Done.

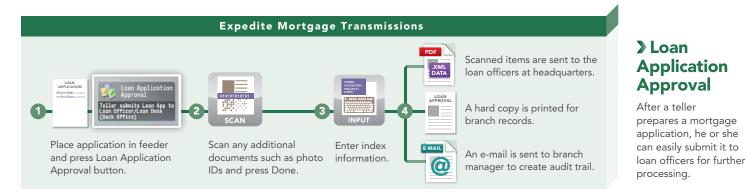

## Additional One-Touch Productivity Workflows

Workflow Composer and Quick Menu buttons enable you to perform common device operations quickly and easily, while helping to reduce errors.

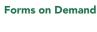

Financial Forms on Demand

Save branch office space by using Quick Menu buttons to print common forms – such as new account forms, Ioan applications, Suspicious Activity Reports, and Cash Transaction Reports – only when you need them.

Scan to Archives

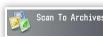

Financial employees often need to scan to archive-ready PDF/A-1 formats. Quick Menu buttons are a handy, error-free way to do the job.

### Take Advantage of Expert Advice

Workflow Composer buttons can be created by you and your staff in-house, but for more complex processes you have the option to call in our experts. Your Canon Authorized Dealer or Canon Professional Services can assist you if you have more unique processes that may require additional customization.

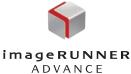

Essentials

ADVANCED SOLUTIONS FOR FINANCIAL SERVICES

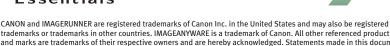

trademarks or trademarks in other countries. IMAGEANYWARE is a trademark of Canon. All other referenced product names and marks are trademarks of their respective owners and are hereby acknowledged. Statements made in this document are the opinions of Canon U.S.A. None of these statements should be construed as legal advice, as Canon U.S.A. does not provide legal counsel or compliance consultancy, including without limitation, Sarbanes Oxley, HIPAA, GLBA, Check 21 or the USA Patriot Act. Each customer must have its own qualified counsel determine the advisability of a particular solution as it relates to regulatory and statutory compliance.

Products shown with optional accessories/equipment. Some items may not be available at this time, please check for availability. Specifications and availability subject to change without notice. ©2010 Canon U.S.A., Inc. All rights reserved.

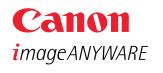

1-800-OK-CANON www.usa.canon.com

Canon U.S.A., Inc. One Canon Plaza Lake Success, NY 11042

0810-FIN-PDF-KC